# **УДК 378.147:51(045) Гулівата І. О.**<sup>6</sup> **Вінницький торговельно-економічний інститут Київського національного торговельно-економічного університету, Вінниця, Україна**

# *ІННОВАЦІЙНІ МЕТОДИ ПРЕДСТАВЛЕННЯ НАВЧАЛЬНОГО КОНТЕНТУ МАТЕМАТИЧНИХ ДИСЦИПЛІН*

#### DOI: 10.14308/ite000709

*У статті розкривається проблема розробки навчально-методичного забезпечення математичних дисциплін на основі принципово нових методів представлення навчального контенту засобами інформаційних технологій. Наголошено, що особливої підтримки потребує процес навчання математичних дисциплін, які є складними для розуміння та сприйняття студентами.* 

*На основі аналізу дидактичних можливостей та узагальнення педагогічного досвіду застосування сучасних інформаційних технологій визначено основні напрями використання освітніх технологій під час вивчення теорії ймовірностей.* 

*Обґрунтовано необхідність створення методичних інструкцій для оволодіння навчальним матеріалом, які спрямовані переважно на практичну складову навчального процесу і можуть спростити його. Розроблені комп'ютерні моделі засобами MS Excel, GeoGebra, GRAN1 призначені для проведення автоматизації розрахунків, віртуального експерименту, здійснення графічного аналізу даних і надають можливість подати цікаво та просто складний математичний матеріал без втрати основного змісту, що в цілому сприяє підвищенню пізнавальної активності студентів та викликає інтерес до навчання.* 

*Для висвітлення та вивчення теоретичного матеріалу запропоновано використання структурного елементу лекція у системі Moodle на основі дидактичної комп'ютерної гри. При такому підході студент може опрацювати теоретичний матеріал на належному рівні, а викладач прослідкувати його успіхи.* 

*Описано методи застосування хмарних технологій Web 2.0 які базуються на використанні ресурсів інтернет, що забезпечують доступність, надійність, відкритість, інтерактивність, а також широкі можливості щодо створення власних матеріалів під час колективної та індивідуальної роботи студентів.*

*Розроблені матеріали, об'єднані у системі управління навчанням Moodle, є основою методичної системи навчання теорії ймовірностей з використання ІКТ. Вони можуть бути використані студентами як під час аудиторних занять, так і в процесі самостійної роботи. Такий комплексний підхід сприяє підвищенню ефективності навчання за рахунок використання інноваційних методів представлення навчального контенту, де центром діяльності стає студент, який виходячи з індивідуальних здібностей та інтересів вибудовує індивідуальну траєкторію навчання.*

*Ключові слова: навчальний контент, теорія ймовірностей, комп'ютерна модель, хмарні технології, Moodle*.

**Вступ.** Сучасний світ невпинно змінюється. У сфери людської діяльності впроваджуються інновації, які здійснюють вплив на світ і суспільство. Сьогодні молодь активно використовує мобільні пристрої, які виконують базові функції портативних комп'ютерів і можуть бути використані як у повсякденному житті, так і для навчання. Інформаційно-комунікаційні технології (ІКТ) стають доступними, зручними у користуванні, з

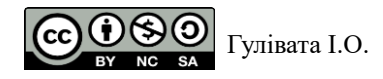

часом їх урізноманітнюють та удосконалюють. Крім того, інтернет-технології забезпечують можливість доступу до інформації у будь-який час та у будь-якому місці.

Під впливом впровадження ІКТ в освіті викристалізовується проблема створення нового навчально-методичного забезпечення, яка полягає не стільки у доступі до інформації, скільки у способах її подання. Тому постає необхідність у використанні принципово нових методів представлення навчального контенту засобами інформаційних технологій. Особливої підтримки потребує процес навчання математичних дисциплін, оскільки вони є складними для розуміння та сприйняття студентами. Сучасна молодь вимагає більше знань за меншу кількість часу та зусиль. Тому перед викладачем стоїть проблема доступної подачі складного навчального матеріалу цікаво, у спрощеному вигляді і без втрати основного змісту.

Проблемою впровадження ІКТ в освіті займається низка вчених, зокрема, Л. Л. Алізарчик [1], В. Ю. Биков, О. О. Гриб'юк, В. В. Лапінський, М. С. Львов, Н. В. Морзе, С. А. Раков, Ю. С. Рамський, О. В. Семеніхіна [3], О. В. Співаковський та інші. Застосування ІКТ у навчанні стало настільки органічним елементом, що сучасний освітній процес пропонується розуміти як «змішану модель» навчальних практик і методів поряд із застосуванням інноваційних технічних засобів навчання [2]. Технології навчання математики стають більш соціальним та привабливим для студентів [5].

У дослідженнях британської консалтингової компанії Quacquarelli Symonds визначено сучасні світові тенденції розвитку вищої освіти, які вказують на п'ять основних видів технологій майбутнього, в які потрібно інвестувати [4]:

- 1. Дані та інформація, орієнтовані на студентів: організація процесу навчання з урахуванням рівномірного розподілу навантаження, доступність до інформації стосовно строків виконання завдань та зворотній зв'язок, віртуальне навчальне середовище та мобільний додаток.
- 2. Інвестиції в програмне, а не у апаратне забезпечення: додатки, веб-сайти, програмне забезпечення для отримання доступу до освітніх ресурсів зі своїх особистих пристроїв, системи для спілкування та співпраці учасників освітнього процесу.
- 3. Цифрове подання та зворотний зв'язок: подання завдань та отримання результатів і відгуків у цифровому вигляді.
- 4. Інноваційні підходи ЗВО: підходи до навчання, які зможуть підвищити задоволеність студентів.
- 5. Мобільні програми для навчання по всьому світу: мобільне навчання та мобільні навчальні ігри.

У зв'язку з цим постає проблема представлення навчального контенту з урахуванням загальносвітових тенденцій, спрямованих на студентоцентризм, гнучкість та доступність освіти.

**Результати дослідження.** Наукова спільнота вважає, що інтернет-технології можуть вивести освіту на новий якісний рівень. Таким чином, дослідження методичних особливостей інтернет-технологій під час вивчення математичних дисциплін у закладах вищої освіти є актуальним і затребуваним.

Мета статті – на основі аналізу дидактичних можливостей та узагальнення педагогічного досвіду застосування сучасних інформаційних технологій визначити основні напрями використання освітніх інтернет-технологій під час вивчення математичних дисциплін, розробити інтерактивні засоби візуалізації математичної інформації.

Нинішнє студентство здебільшого не готове до ґрунтовних досліджень, в основі яких лежать глибокі математичні теорії. Для нього зручнішим є знайомство з теоретичним матеріалом через розв'язування практичних задач. Тому виникає необхідність створення методичних інструкцій для оволодіння навчальним матеріалом, які спрямовані переважно на практичну складову освітнього процесу і можуть спростити його, зробити цікавим та творчим. З цією метою можна звернутися до сучасних інформаційно-комунікаційних технологій. Однак їх використання має бути доцільно виваженим та науково обґрунтованим.

Зупинимося на технологіях, які спрямовані на підтримку курсу теорії ймовірностей. Слід зазначити, що вивчення цієї дисципліни супроводжується розрахунками, які є досить

складними і громіздкими, а також іноді вимагають багаторазового повторення і перевірки. Практичне відтворення деяких експериментів на з'ясування ймовірностей, у більшості випадків, є неможливим або викликає певні незручності, що призводить до хибних міркувань і помилок. І навіть більше – нерозуміння сутності важливих математичних фактів.

Серед розмаїття існуючих технологій для підтримки математичних дисциплін зупинимося на табличному процесорі MS Excel, середовищі GeoGebra, графічному редакторі GRAN1. Такий вибір зумовлений доступністю та простотою у використанні, можливістю проведення автоматизації розрахунків, віртуального експерименту, здійсненні графічного аналізу даних. Розроблені комп'ютерні моделі засобами цих програм надають можливість подати цікаво та просто складний математичний матеріал без втрати основного змісту, що в цілому сприяє підвищенню пізнавальної активності студентів та підвищенню інтересу до навчання.

Для прикладу, розглянемо окремі задачі та відповідні їм комп'ютерні моделі, розроблені засобами ІКТ.

**Задача 1.** Імовірність того, що витрата води на деякому підприємстві у межах норми (не більше певного числа літрів за добу) становить 0,6. Знайти ймовірності того, що в найближчі 6 днів витрата води буде у межах норми протягом 1, 2, 3, 4, 5, 6 днів.

**Розв'язання.** Визначимо шукані ймовірності, використовуючи формулу Бернуллі. За умовою задачі маємо: *p*=0,6; *q*=1-0,6=0,4; *n*=6; *m*=1, 2, 3, 4, 5, 6.

$$
P_6 (1) = C_6^1 p \ q^{6-1} = \frac{6!}{1! \ 5!} (0,6) \cdot (0,4)^5 = 0,036864.
$$
  
\n
$$
P_6 (2) = C_6^2 p^2 q^{6-2} = \frac{6!}{2! \ 4!} (0,6)^2 (0,4)^4 = 0,13824.
$$
  
\n
$$
P_6 (3) = C_6^3 p^3 q^3 = \frac{6!}{3! \ 3!} (0,6)^3 (0,4)^3 = 0,27648.
$$
  
\n
$$
P_6 (4) = C_6^4 p^4 q^2 = \frac{6!}{4! \ 2!} (0,6)^4 (0,4)^2 = 0,31104.
$$
  
\n
$$
P_6 (5) = C_6^5 p^5 q = \frac{6!}{5! \ 1!} (0,6)^5 (0,4) = 0,186624.
$$
  
\n
$$
P_6 (6) = C_6^6 p^6 q^0 = \frac{6!}{6!} (0,6)^6 (0,4)^0 = 0,046656.
$$

Легко бачити, що найбільш імовірною є перевитрата води протягом третього, четвертого та п'ятого днів. Імовірність перевитрати протягом одного або шести днів практично дорівнює нулю.

Для реалізації комп'ютерної моделі засобами ІКТ доцільно використати табличний процесор MS Excel з метою автоматизації розрахунків. Для знаходження ймовірностей використаємо функцію БИНОМРАСП та організуємо дані робочого листа, як показано на рисунку (рис. 1).

У результаті отримаємо ряд розподілу випадкової величини – витрата води на деякому підприємстві виявиться не більше певного числа літрів за добу.

Легко бачити, що за рахунок використання MS Excel така задача розв'язується набагато простіше. Засобами цієї програми забезпечено такого роду супровід до всіх задач розділу «Випадкові події».

Для вивчення розподілів випадкових величин запропоновано низку комп'ютерних моделей на основі графічного методу, у яких встановлюється аналогія між аналітичною властивістю випадкової величини та її геометричною сутністю, при цьому графічне відображення математичного факту сприяє формуванню стійких математичних понять. На сьогодні існує значна кількість програм, призначених для графічного аналізу функцій, однак ми зупинилися на програмному педагогічному комплексі GRAN 1 та середовищі GeoGebra.

**ISSN 1998-6939. Information Technologies in Education. 2019. № 4 (41)**

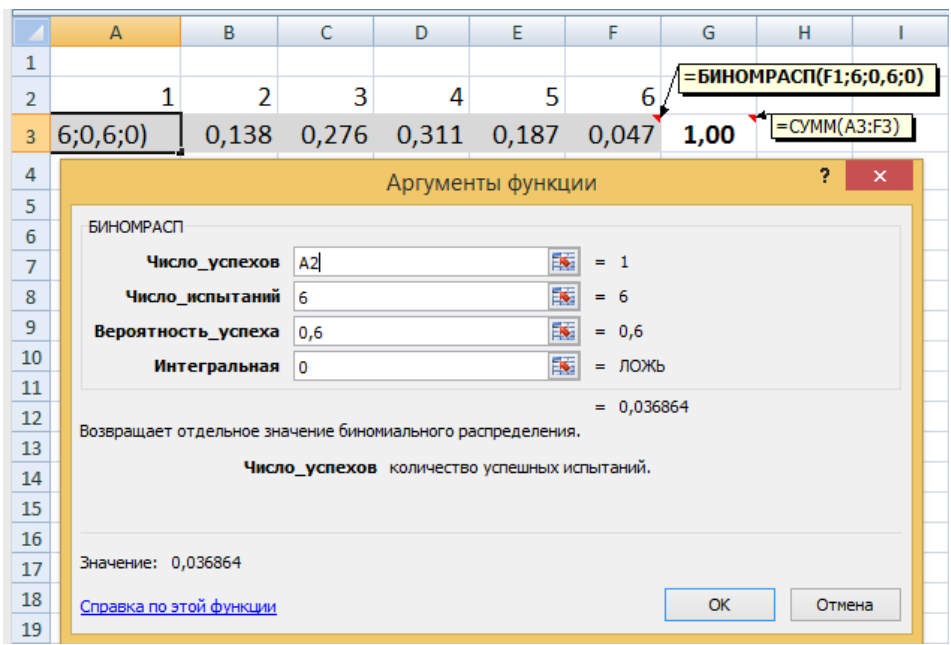

*Рис. 1. Вікно діалогу аргументів функції БИНОМРАСП*

Розроблені інтерактивні динамічні комп'ютерні моделі дозволяють візуалізувати послідовність незалежних випробувань під час вивчення законів розподілу випадкових величин. Такі моделі надають нові можливості щодо організації дослідницької діяльності в галузі теорії ймовірностей. Спостереження за змінами у поведінці кривої дозволяють сформулювати гіпотези, а потім довести або спростувати їх.

Покажемо на прикладі як засобами GeoGebra можна вивчати випадкові величини, використовуючи дослідницький підхід.

**Задача 2.** Дослідити вплив параметрів нормально розподіленої випадкової величини на вид кривої та обчислити ймовірність того, що ця випадкова величина прийме значення на інтервалі (1, 2).

**Розв'язання.** У програмі GeoGebra побудуємо графік кривої Гауса та елементи для поетапної візуалізації дослідження, які допомагають показати або приховати вибрані об'єкти. До таких елементів віднесені умовні позначення, текст, кнопки, прапорці (рис. 2, рис. 3, рис. 4, рис. 5).

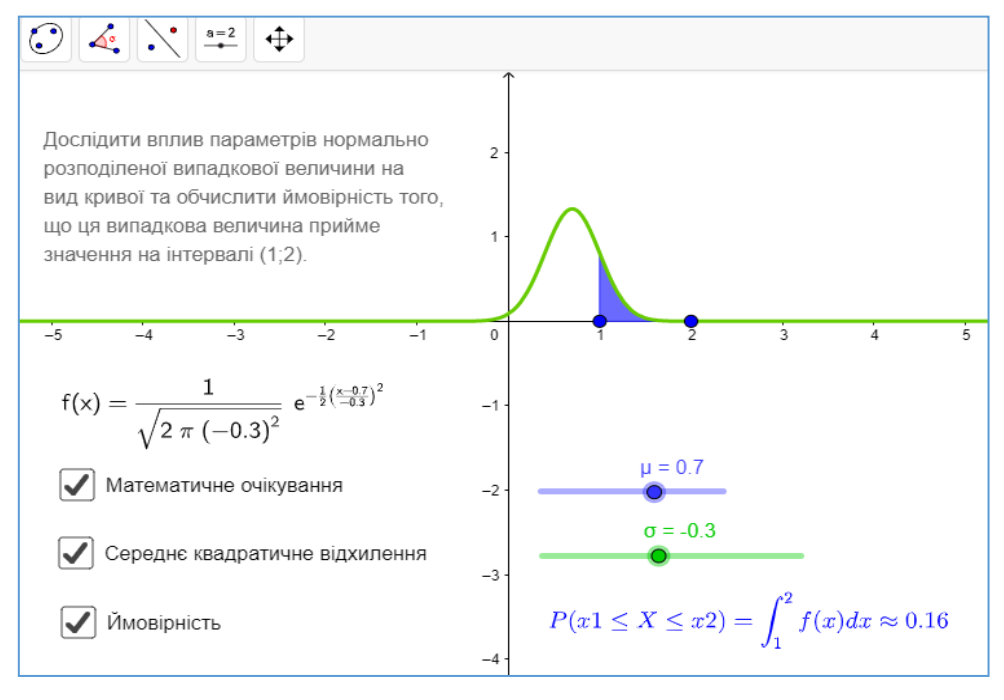

*Рис. 2. Дослідження форми кривої (параметр µ)* 

Для візуалізації зміни параметрів випадкової величини застосуємо інструмент програми повзунок для  $\sigma$  (середнє квадратичне відхилення) та µ (математичне очікування). На моделі легко продемонструвати, що зміна параметра µ за сталого значення σ не здійснює вплив на форму кривої, а призводить тільки до її переміщення вздовж осі *Ох*, а саме: якщо параметр µ збільшується (зменшується), то нормальна крива зміщується вправо (вліво) уздовж осі *Ох* (рис. 2, рис. 3).

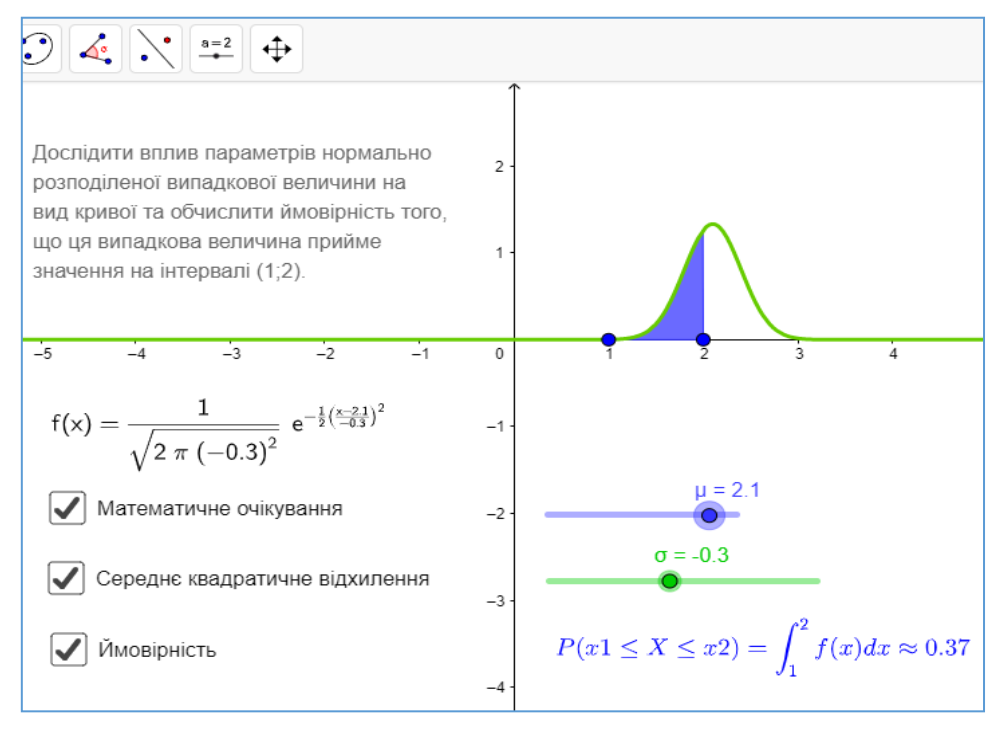

*Рис. 3. Дослідження форми кривої (параметр µ)*

По-іншому змінюється нормальна крива зі зміною параметра σ за сталого параметра µ: зі збільшенням параметра σ нормальна крива стискається до осі *Ох* (стає більш пологою); зі зменшенням – розтягується в додатному напрямку осі *Оу* (стає гостроверхою) (рис. 4, рис. 5).

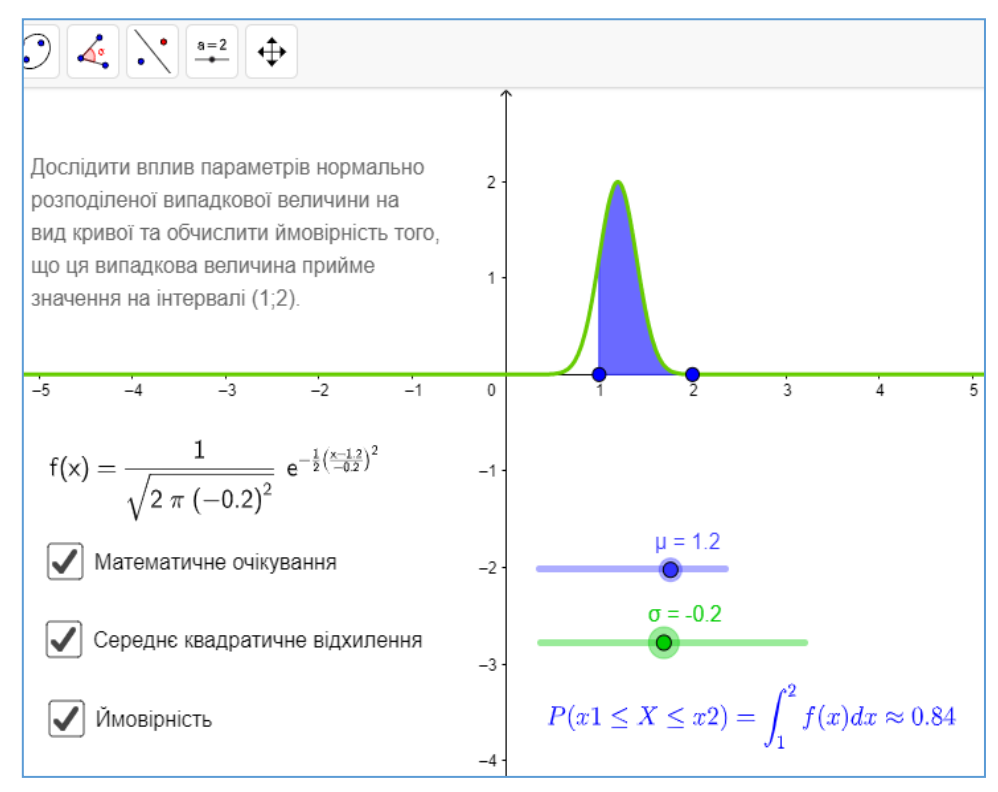

*Рис. 4. Дослідження форми кривої (параметр σ)*

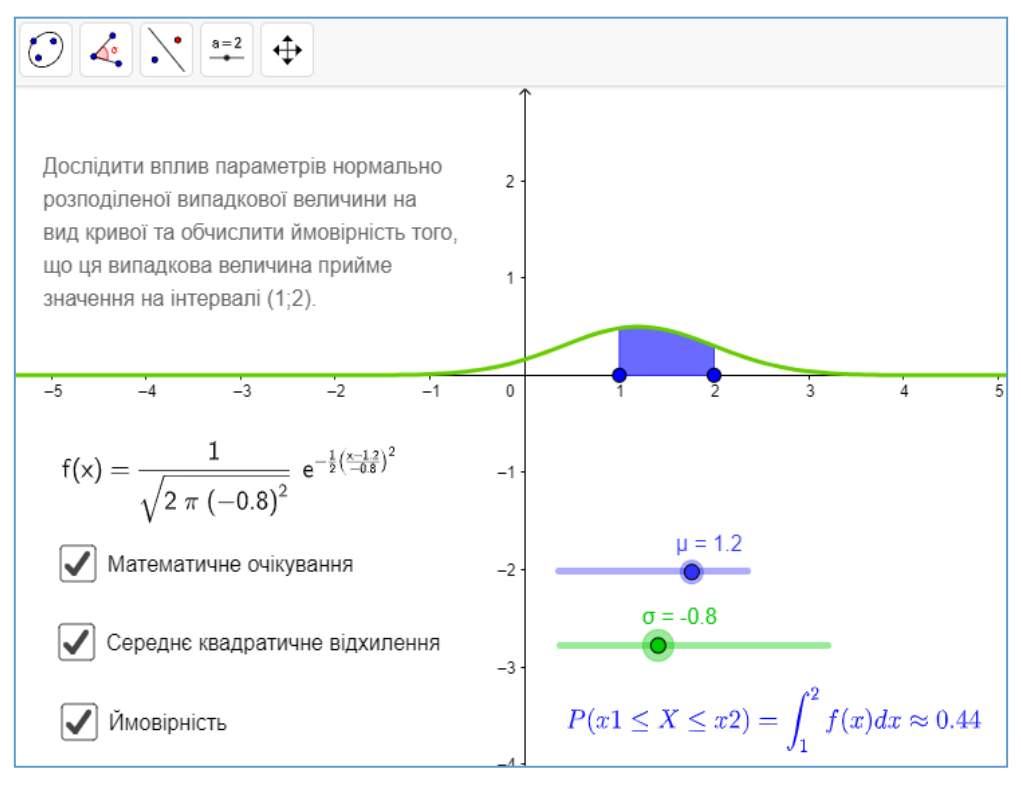

*Рис. 5. Дослідження форми кривої (параметр σ)*

Засобами програми досить легко продемонструвати геометричний зміст імовірності, яка визначається як площа фігури, що обмежена кривою Гауса, віссю *Ох* та прямими *х=1, х=2*. Шукане числове значення розраховується автоматично та відображається на полотні. Як додатковий об'єкт на полотні розміщено формулу, за якою обчислюється ймовірність потрапляння значень випадкової величини до інтервалу (1; 2), яка виступатиме підказкою і з'являтиметься після запуску прапорця «Ймовірність» (рис. 2, рис. 3, рис. 4, рис. 5).

Побудована модель для встановлення залежності між числовими характеристиками випадкової величини та формою кривої надає змогу висунути гіпотези дослідження та перевірити їх експериментально, а організований таким чином процес пізнання є цікавим, легким і доступним для сприйняття.

Для демонстрації процесів з випадковими подіями та величинами запропоновано низку комп'ютерних моделей, які дозволяють візуалізувати віртуальний експеримент.

**Задача 3.** Навмання взято два додатних числа *a* і *b*, кожне з яких не перевищує двох. Знайти ймовірність того, що добуток a·b буде не більше одиниці, а частка *b* не більша двох.

**Розв'язання.** Нехай *А* – шукана подія. Відповідно до умови задачі допустима множина точок, що задана нерівностями l ∤ ſ  $\leq \nu \leq$  $\leq x \leq$  $0 \leq v \leq 2$  $0 \leq x \leq 2$ *y х* ≤ 2<br>**відповідає квадрату зі стороною 2.** 

Визначимо аналітично множину точок, що сприяють появі події *А*.

1) 
$$
a \cdot b \le 1
$$
;  
\n $0 \le a \cdot b \le 1$ ;  
\n $0 \le b \le \frac{1}{a}$ .  
\n2)  $\frac{b}{a} \le 2$ ;  
\n $0 \le \frac{b}{a} \le 2$ ;  
\n $0 \le b \le 2a$ .

Задамо параметри *а* і *b*, використовуючи інструмент **Ползунок***,* встановивши позначку **Случайное число.**

*a*

Враховуючи аналітичні умови, за яких відбудеться подія *А*, побудуємо точку з координатами *(а;b)* та зазначимо властивості точки у вкладці **Дополнительно/Условия** 

#### **отображения объекта**, вказавши умови  $(0 \le b \le \frac{1}{a}) \wedge (0 \le b \le 2a)$  $\leq b \leq -$ )  $\wedge (0 \leq b \leq 2a)$  (рис. 6).

Вкажемо у властивостях точки **Оставить след** та анімуємо параметри *a* і *b*. Отримаємо результат, який наочно показує, де має знаходитись точка, для того, щоб виконалась задана умова (Рис. 6).

Через командний рядок задаємо логічну функцію, яка дорівнює 1, якщо умови виконуються, і яка дорівнює 0, якщо не виконуються  $|E_{\text{C},\text{C}}|$   $(0 \le b \le 2a) \wedge (0 \le b \le -1)$ , 1, 0 J  $\left((0 \le b \le 2a) \wedge (0 \le b \le \frac{1}{2}), 1, 0\right)$ l  $E$ *c* $\pi u$   $\left[ (0 \le b \le 2a) \wedge (0 \le b \le \frac{1}{a}), 1, 0 \right].$ *a*

На наступному кроці у властивостях цієї функції обираємо послугу **Запись в таблицу** для запису експериментальних даних. Під час анімації параметрів *а* і *b* значення цієї функції будуть заноситися у перший стовпчик таблиці. У комірці **В1** обчислимо відносну частоту того,

що добуток  $a\!\cdot\! b$  буде не більше одиниці, а частка  $\frac{b}{-}$  не більша двох, для цього скористаємося *a*

інструментом **Среднее арифметическое** на панелі вікна **Таблица**, в результаті отримаємо шукану ймовірність події – 0,38. Експериментально можна перевірити, що точність залежить від кількості випробувань: чим більше випробувань, тим менше відхилення (рис. 6).

Розроблені комп'ютерні моделі до усіх тем курсу розміщені за відповідними темами у системі управління навчанням Moodle. У межах кожної теми студентам запропоновано ситуаційні завдання прикладного змісту (кейси) для індивідуального виконання, де вони мають застосувати будь-яку із запропонованих технологій, чи обрати іншу. Такий підхід сприяє розвитку продуктивних та творчих функцій мислення, підвищує пізнавальну активність студентів.

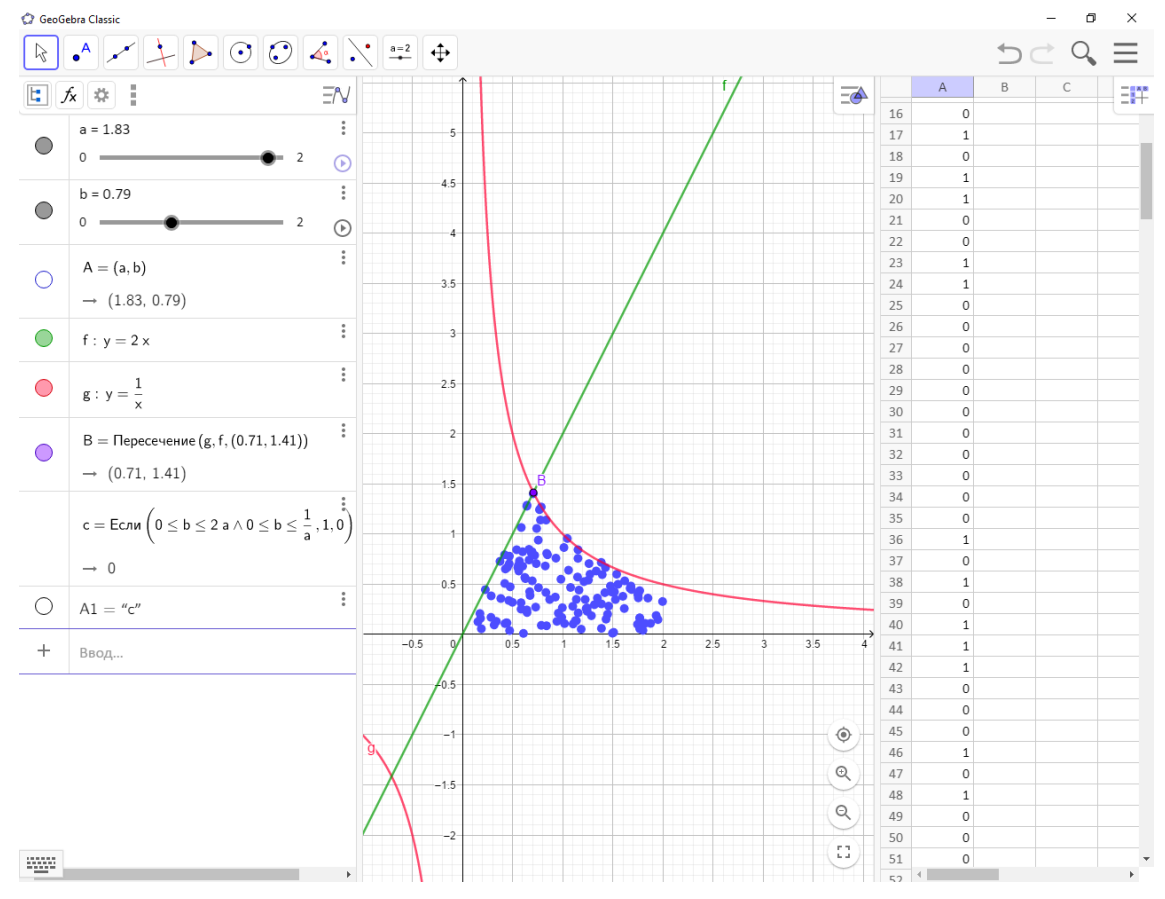

*Рис. 6. Слід точки А (а;b)*

Слід зазначити, що використання таких комп'ютерних моделей неможливе без знання теоретичного матеріалу. Тому для висвітлення та вивчення теоретичного матеріалу нами запропоновано використання структурного елементу лекція у системі Moodle.

Елемент лекція складається із декількох інформаційних сторінок та сторінки плану. Вони містять відповідь на одне запитання плану і закінчуються тестами на закріплення навчального матеріалу. Кожна відповідь на запитання пов'язана переходами на будь-яку сторінку лекції чи змісту. Над лекцією можна працювати у дискретні проміжки часу, причому існує можливість її проходження з того місця, на якому зупинилися.

Спосіб подачі лекції нагадує комп'ютерну гру, де потрібно виконати певне завдання, щоб опинитися на наступному рівні. Користувач може перейти до плану або відповісти на запитання, щоб рухатися далі по змісту. У разі правильної відповіді існує можливість перейти до наступного питання плану лекції. У протилежному випадку – він змушений повернутися до попереднього пункту знову.

Такий підхід є близький та цікавий для студентства, що в цілому позитивно впливає на ефективність опрацювання теоретичного навчального матеріалу. Він дозволить студенту опрацювати теоретичний матеріал на належному рівні, а викладач зможе прослідкувати, яку частку лекції пройшов кожен студент і його успіхи.

Завдяки впровадженню інновацій в галузі програмного забезпечення стало можливим перемістити акцент з комп'ютерних та мультимедійних технологій на спілкування та співробітництво. Основною перевагою їх використання в освіті є можливість збереження даних на спеціально призначених ресурсах інтернету, що забезпечує доступність, надійність, відкритість, інтерактивність, а також широкі можливості щодо створення власних матеріалів під час колективної та індивідуальної роботи. Мова йде про хмарні технології Web 2.0, що дозволяють використовувати, опрацьовувати та передавати дані незалежно від місця знаходження користувача, а мобільні пристрої є зручним інструментом для доступу до інформації. Таким чином, центром діяльності стає студент, який виходячи із індивідуальних здібностей та інтересів вибудовує індивідуальну траєкторію навчання.

Викладач часто виступає в ролі помічника, консультанта, підтримує оригінальні знахідки, які стимулюють активність, ініціативу та самостійність. Цим породжується інтерес до предмету, з'являється бажання навчатися та отримувати знання.

Хмарні сервіси є доступними, не потребують установки на ПК, містять якісні інструкції та доступний досвід використання користувачами з різних країн та напрямів діяльності. Їх основні характеристики – інтерактивність та динамізм, що забезпечуються використанням графіки, анімацій, відео та аудіо матеріалів тощо.

З появою хмарних технологій все частіше знаходять застосування інтернет-сервіси для створення презентацій. На відміну від стаціонарних програм мережеві аналоги функціонують у вікні будь-якого браузера, є простими у користуванні, дозволяють зберігати документи, створені в інтернет, передбачають можливість спільної роботи.

Для створення та редагування інтерактивної мультимедійної презентації можна використовувати сервіс Prezi. Характерною особливістю якого є те, що сама презентація є одним великим віртуальним столом, на якому розміщені об'єкти: тексти, картинки, відео, флеш-анімаційні об'єкти, які можна наближати чи віддаляти, переміщувати, групувати у кадрах, змінювати у розмірі, вибудовувати у певній послідовності для демонстрації.

За допомогою цього сервісу нами розроблені інтерактивні мультимедійні презентації з нелінійною структурою до всіх тем курсу теорії ймовірностей. Презентації містять чіткі та інформаційні рисунки, які легко масштабуються, і додаткову інформацію у вигляді посилань, відео, тому на занятті не потрібно витрачати час на їх зображення на дошці.

Для формування уявлень про математику не тільки як про навчальний предмет, але і як про науку доцільним є знайомство з основними фактами історії її розвитку, сучасного стану а також з біографіями математиків. Для цього можна скористатися спеціальними сервісами, що дозволяють створити власну інтерактивну хронологічну шкалу часу з нанесеними подіями. При цьому є можливість розміщення тексту, ілюстрацій відео, гіперпосилань.

З метою підвищення рівня навчально-пізнавальної діяльності студентів під час навчання теорій ймовірностей за допомогою сервісу WhenInTime зібрано матеріали з історії розвитку окремих понять, розділів науки тощо. Такі дослідження формуватимуть уявлення про математику як науку, що розвивається. А окремі математичні факти не випадатимуть з загального контексту і не втрачатимуть логічного зв'язку.

Одним із зручних інструментів для відображення процесу мислення та структурування інформації у візуальній формі є ментальні карти (інтелект-карти, карти знань). Вони надають можливість організації процесу творчого мислення за допомогою схем, які будуються за певними правилами. Ментальна карта може бути використана у будь-якій діяльності: при підготовці до екзамену, фіксації висунутих гіпотез, розробці презентацій, представленні швидкого і повного огляду теми, встановленні зв'язку між математичними поняттями, систематизації знань тощо.

За допомогою ментальних карт зручно встановлювати та досліджувати зв'язки між поняттями у межах однієї теми чи розділу, демонструвати розуміння відношень між поняттями.

Під час використання ментальних карт в освітньому процесі доцільно використовувати такі правила:

- − охоплення всього навчального матеріалу, що відноситься до цієї теми;
- − структурно-змістова єдність матеріалу, що вивчається на занятті та виноситься на самостійне вивчення;
- − послідовне розгортання основ ментальної карти;
- − оптимізація розмірів та кількості елементів, зображених на карті, зв'язків у відповідності з можливістю їх сприйняття та засвоєння;
- − деталізація гілок основної ментальної карти засобами додаткових зображень.

За допомогою сервісу MindMeister нами була розроблено ментальні карти до всіх тем розділу теорії ймовірностей, які можна використовувати як під час лекційних та практичних занять, так і для самостійної роботи студентів.

Загалом існує значна кількість методичних прийомів щодо використання ментальних карт в освітньому процесі: поступове розгортання карти з розкриванням структур різного рівня для створення проблемних ситуацій та висунення гіпотез; для узагальнення та систематизації навчального матеріалу; для пояснення нового матеріалу; для групової та індивідуальної роботи; участь у розробці карти тощо.

Окремі елементи ментальних карт містять відео фрагменти як внутрішнє посилання на додаткове джерело інформації (сайт, відео), спеціальний знак, який дозволяє виводити на екран певний матеріал.

Для розвитку творчого мислення студентів корисним стане створення власних ментальних карт, це виховує вміння виділяти основне, аналізувати, порівнювати, класифікувати, цифрувати, встановлювати причинно-наслідкові зв'язки тощо.

**Висновки дослідження.** Розроблені матеріали, об'єднані у системі управління навчанням Moodle, є основою методичної системи навчання теорії ймовірностей з використання ІКТ. У межах кожної теми запропоновано наступні елементи системи: лекція, тести, індивідуальні ситуаційні завдання. Супровідні інтерактивні навчально-методичні матеріали розроблені на основі хмарних технологій: ментальні карти, презентації, інтерактивні плакати, шкали часу. Комп'ютерні моделі задач, об'єктів, процесів для автоматизації розрахунків, проведення віртуальних експериментів, організації наукових досліджень. Вони можуть бути використані студентами як під час аудиторних занять, так і в процесі самостійної роботи. Такий комплексний підхід сприяє підвищенню ефективності навчання за рахунок використання інноваційних методів представлення навчального контенту, де центром діяльності стає студент, який виходячи із індивідуальних здібностей та інтересів вибудовує індивідуальну траєкторію навчання.

Перспективними напрямами подальших досліджень є вивчення досвіду використання цифрових освітніх платформ для формування цифрових компетенцій в освіті.

## **ISSN 1998-6939. Information Technologies in Education. 2019. № 4 (41)** *СПИСОК ВИКОРИСТАНИХ ДЖЕРЕЛ*

- 1. Ализарчик, Л. Л. & Голяс, В. О. (2016). Применение интернет-технологий при изучении математических дисциплин. *Весник ВДУ*, 3(92), 74-82.
- 2. Бугайчук, К. Л. (2016). Змішане навчання: теоретичний аналіз та стратегія впровадження в освітній процес вищих навчальних закладів. *Інформаційні технології і засоби навчання*, 4 (54). Відновлено з https://doi.org/10.33407/itlt.v54i4.1434.
- 3. Семеніхіна, О. В. & Друшляк, М. Г. (2014). Візуалізація експериментальних випробувань на основі випадкових подій у середовищі GeoGebra. *Науковий часопис імені НПУ М. П. Драгоманова. Серія 3. Фізика і математика у вищій і середній школі*, 14, 94-103.
- 4. QS Quacquarelli Symonds (n.d.). 5 Types of Higher Education Technology You Should be Investing In. Retrieved from https://www.qs.com/ (Last accessed: 15.09.2019).
- 5. Rajkumar, R., & Hema, G. (2016). Modern mathematics classrooms facilitating innovative teaching methods and learning strategies for 21st century learners. *Edusearch*, 7, 70-74.

### *REFERENCES (TRASLATED AND TRANSLITERATED)*

- 1. Alyzarchyk, L. L. & Holias, V. O. (2016). Application of Internet Technologies in Studying Mathematical Disciplines. *Vesnyk VDU*, 3(92), 74-82.
- 2. Buhaichuk, K. L. (2016). Blended Learning: Theoretical Analysis and Strategy of Implementation in Educational Process of Higher Education Institutions. *Information Technologies and Learning Tools*, 4 (54). Retrieved from https://doi.org/10.33407/itlt.v54i4.1434.
- 3. Semenikhina, O. V. & Drushliak, M. H. (2014). Visualization of the experimental tests based on random events in the environment of GeoGebra. *Scientific Journal of M. P. Dragomanov NPU. Series 3. Physics and mathematics in high and secondary school,* 14, 94-103.
- 4. QS Quacquarelli Symonds (n.d.). 5 Types of Higher Education Technology You Should be Investing In. Retrieved from https://www.qs.com/ (Last accessed: 15.09.2019).
- 5. Rajkumar, R., & Hema, G. (2016). Modern mathematics classrooms facilitating innovative teaching methods and learning strategies for 21st century learners. *Edusearch*, 7, 70-74.

Стаття надійшла до редакції 25.09.2019. The article was received 25 September 2019.

#### **Inna Hulivata**

**Vinnytsia Institute of Trade and Economics Kyiv National University of Trade and Economics, Vinnytsia, Ukraine** 

## **INNOVATIVE METHODS OF SUPPOTING EDUCATIONAL CONTENT FOR MATHEMATICS**

The article draws attention to the problem of development of learning and teaching resources for Mathematics on the basis of innovative new methods of introducing learning materials by the use of information technologies. It is emphasized the need for special support to teaching and learning process of Mathematics that are difficult to understand and perceive.

It is defined framework for the use of educational technologies in the study of the theory of probabilities on the basis of analysis of didactic possibilities and the generalization of pedagogical experience in the application of modern information technologies.

It is defined the necessity of the introduction of the new methodological instructions which mostly emphasizes on the practical part of the studying process, this also must simplify it.

It is developed computer models by means of MS Excel, GeoGebra, GRAN1 which are used for automation of calculation, virtual experiment, graphical analysis of data, and give possibility of introducing entertainingly and easily complicated mathematical material without the loss of the main

content, which gives rise to students' cognitive activity and the interest to the learning process.

It is designed new approach to support theoretical material by the use of Moodle on a lecture, using as the base educative computer game. It is described the methods of using Web 2.0 cloud technologies during collective and individual learning. These methods are based on the use of Internet sources, giving acessibility, credibility, openness, interactivity and other possibilities for students to create and present their own materials in collective and individual work.

The developed materials incorporated in the Moodle learning management system is the foundation of methodical system for teaching the theory of probability by using ICT. Such an integrated approach gives rise in effectiveness of learning due to incorporating this innovative methods for supporting educational content, where the center of the process is a student, who on the base of his individual abilities and interests, implements his individual way of studying.

**Keywords:** educational content, probability theory, computer model, cloud computing, Moodle.